# **CEDERJ – CENTRO DE EDUCAÇÃO SUPERIOR A DISTÂNCIA**

## **DO ESTADO DO RIO DE JANEIRO**

CURSO: Engenharia de Produção DISCIPLINA: Mecânica Geral

**CONTEUDISTA:** Jorge Alberto Rodriguez Duran

### **Aula 5 –Estática dos corpos rígidos em três dimensões**

### **Meta**

Obter os diagramas de corpo livre de corpos em três dimensões e aplicar as equações de equilíbrio para definir todos os esforços externos envolvidos.

### **Objetivos**

Esperamos que, ao final desta aula, você seja capaz de:

- 1. Desenhar diagramas de corpo livre em três dimensões.
- 2. Aplicar as equações de equilíbrio e calcular todas as forças externas.

## **Introdução**

A presente aula constitui uma generalização da aula 4 (Estática dos corpos rígidos em 2D) ao caso tri-dimensional. Para expressar o equilíbrio continuaremos utilizando as equações:

$$
\mathbf{R} = \sum \mathbf{F} = 0
$$
  

$$
\mathbf{M}_{\mathbf{OR}} = \sum \mathbf{M}_{\mathbf{O}} = \sum (\mathbf{r} \times \mathbf{F}) = 0
$$
 (1)

A diferença com a aula 4 é que as componentes escalares de (1) no espaço são 6, três equações de equilíbrio de forças e de momentos em cada eixo cartesiano, e não apenas 3, como em problemas planos:

$$
\sum F_{x1} = 0 \qquad \sum F_{x2} = 0 \qquad \sum F_{x3} = 0
$$
  

$$
\sum M_{x1} = 0 \qquad \sum M_{x2} = 0 \qquad \sum M_{x3} = 0
$$
 (2)

Como o sistema das seis equações anteriores constitui um sistema de equações independentes entre sim, o número máximo de incôgnitas que poderá ser calculado é de seis.

O modelamento das reações nos apoios para construir os diagramas de corpo livre DCLs segue as mesmas regras que em problemas planos. Um apoio "completo" (figura 5.1) tem potencial para limitar o deslocamento e o giro do corpo nos três eixos, gerando então 6 reações escalares (três forças e três momentos). Todos os outros tipos de apoios poderão ser modelados como sub-conjuntos do apoio completo. Uma regra simples consiste em associar uma componente escalar da reação a cada limitação de movimento imposta pelo apoio. Cada uma das referências listadas ao final desta aula contêm tabelas com os principais modelos utilizados para representar os diversos tipos de vínculos impostos aos corpos.

É importante lembrar que o diagrama de corpo livre DCL consiste em um esboço de qualidade representando a forma do corpo com todas as componentes escalares das forças externas que atuam sobre o mesmo, aplicadas e reativas, em um referencial cartesiano  $x_1x_2x_3$ .

Não havendo conteudos novos que apresentar nesta aula, apenas estender os conceitos de equilíbrio e DCL da aula 4 a problemas tri-dimensionais, pasaremos diretamente aos exemplos e atividades.

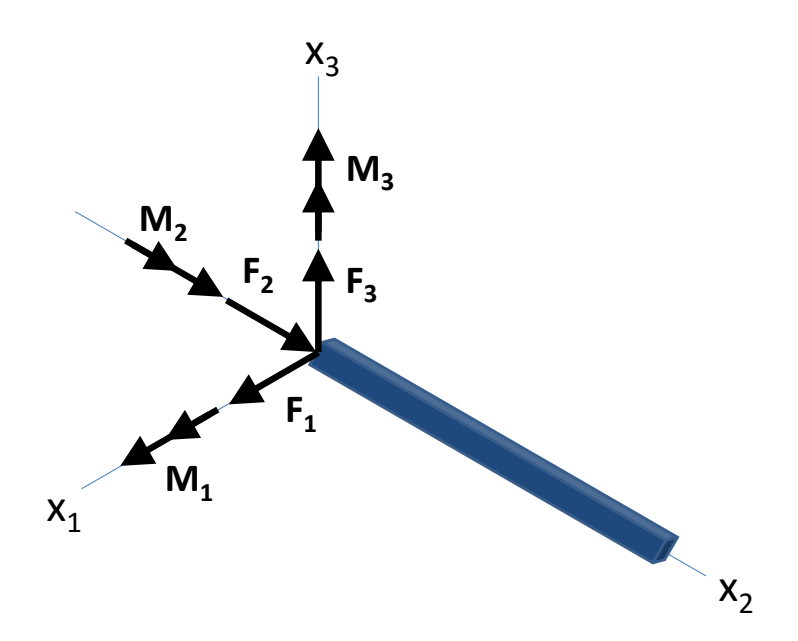

Figura 5.1 – Reações em potencial em um apoio engastado. A quantidade delas que realmente aparece no DCL vai depender das solicitações externas no corpo.

**Exemplo 1 –** A figura 5.2 mostra uma barra ABO que suporta um carregamento  $F_A$  na vertical e que encontra-se em equilíbrio pela ação de dois cabos de aço BL e BH e um apoio de rótula em O. Os pontos O, L e H estão no plano  $x_2x_3$ , como mostrado na figura. Obtenha o DCL da barra ABO com os esforços em função do módulo da carga aplicada FA3. Considere os dados da tabela 1.

Tabela 1 – Distâncias em metros do exemplo 1 (ver figura 5.2).

| a | b | d | e |   |
|---|---|---|---|---|
| 6 | 4 | Δ | E | 6 |

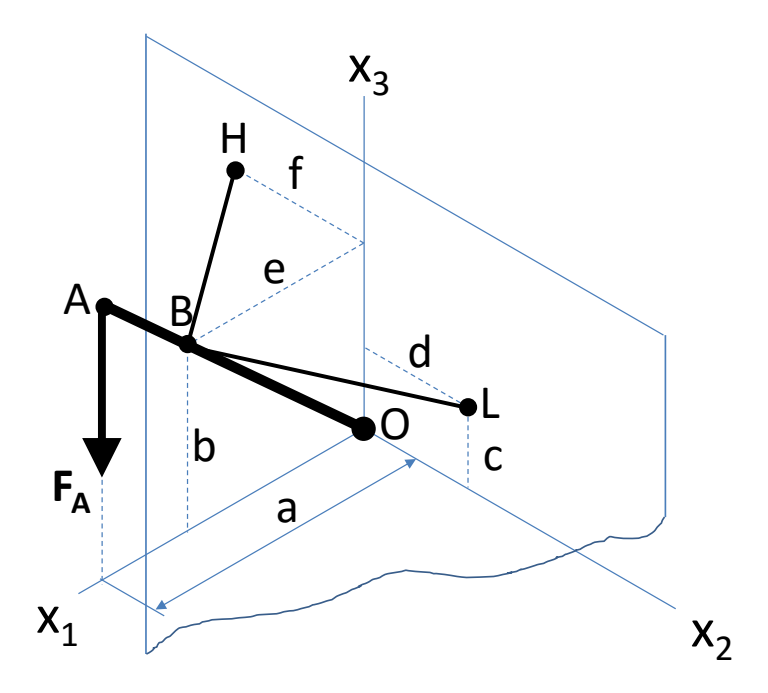

Figura 5.2 – O carregamento **F<sup>A</sup>** aplicado à barra ABO é suportado pelos cabos BL e BH e por um apoio de rótula em O. Obs: Figura fora de escala para os dados do problema.

**Solução –** O primeiro passo consiste em identificar o tipo de vínculo da barra ABO com o restante da estrutura. Cada cabo exerce uma única força de direção conhecida (ao longo do cabo) mas cujo módulo deverá ser calculado durante a resolução do problema. Já na rotula a única reação tem módulo e direção desconhecidos. Observe que neste tipo de apoio não há momentos de reação. A figura 5.3 mostra a barra ABO isolada da estrutura com as forças que a solicitam. A seguinte sequência de passos é indicada para resolver problemas de equilíbrio tridimensional:

- *1.* Definir os vetores de posição.
- *2.* Definir os vetores de força.
- *3.* Aplicar as equações de equilíbrio de forças e momentos.
- *4.* Montar um sistema de equações igualando a zero as componentes escalares das equações de equilíbrio em cada eixo cartesiano.
- *5.* Solução do sistema de equações para a determinação dos esforços desconhecidos.

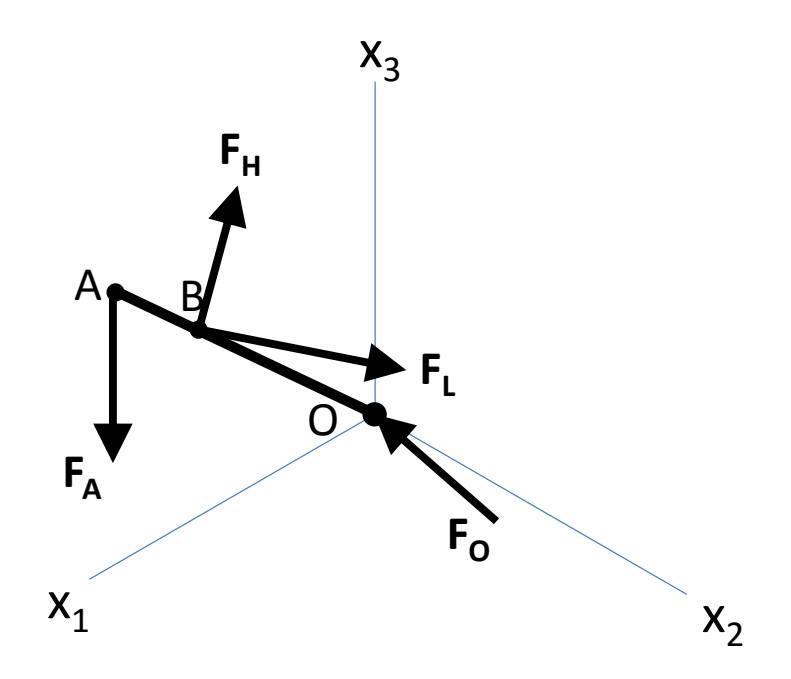

Figura 5.3 – Para isolar a barra ABO do restante da estrutura é necessário substituir o efeito dos vínculos retirados pelas correspondentes reações.

Os vetores de posição são úteis para representar forças cuja linha de ação passa por dois pontos (ver aula 2) e também para calcular os produtos vetoriais durante o somatório de momentos (ver aula 3). No problema que nos ocupa precisaremos de 4 vetores de posição. Para identificar estes vetores utilizaremos a letra **r** com dois subscritos, correspondentes ao ponto de início e fim do vetor, nessa ordem. Por exemplo, o vetor de posição na direção BL será:

$$
\mathbf{r}_{BL} = (x_{1L} - x_{1B})\mathbf{e}_1 + (x_{2L} - x_{2B})\mathbf{e}_2 + (x_{3L} - x_{3B})\mathbf{e}_3
$$
  
\n
$$
\mathbf{r}_{BL} = (0 - e)\mathbf{e}_1 + (d - 0)\mathbf{e}_2 + (c - b)\mathbf{e}_3 = -e\mathbf{e}_1 + d\mathbf{e}_2 + (c - b)\mathbf{e}_3
$$
  
\n
$$
\mathbf{r}_{BL} = -5\mathbf{e}_1 + 4\mathbf{e}_2 - 2\mathbf{e}_3 \quad m
$$

Igual procedimento será utilizado para obter os outros três vetores:

$$
\mathbf{r}_{BH} = -5\mathbf{e}_1 - 6\mathbf{e}_2 \quad m
$$

$$
\mathbf{r}_{OA} = 6\mathbf{e}_1 + \frac{24}{5}\mathbf{e}_3 \quad m
$$

$$
\mathbf{r}_{OB} = 5\mathbf{e}_1 + 4\mathbf{e}_3 \quad m
$$

Continuando com a sequência de passos proposta corresponde agora a definição dos vetores de força. Para representar as forças nos cabos normalizamos o vetor de posição e o multiplicamos pela intensidade da força. No cabo BL (força **FL**), por exemplo, teremos:

$$
\mathbf{F}_{\mathbf{L}} = F_{L} \cdot \frac{\mathbf{r}_{\mathbf{BL}}}{r_{BL}} = F_{L} \cdot \frac{-5\mathbf{e}_{1} + 4\mathbf{e}_{2} - 2\mathbf{e}_{3}}{\sqrt{(-5)^{2} + (4)^{2} + (-2)^{2}}} = F_{L} \cdot \left(-\frac{\sqrt{5}}{3}\mathbf{e}_{1} + \frac{4\sqrt{5}}{15}\mathbf{e}_{2} - \frac{2\sqrt{5}}{15}\mathbf{e}_{3}\right)
$$

Os outros vetores de força serão:

$$
\mathbf{F}_{\mathbf{H}} = F_H \cdot \frac{\mathbf{r}_{\mathbf{BH}}}{r_{BH}} = F_H \cdot \left( -\frac{5\sqrt{61}}{61} \mathbf{e}_1 - \frac{6\sqrt{61}}{61} \mathbf{e}_2 \right)
$$

$$
\mathbf{F}_{\mathbf{O}} = F_{O1} \mathbf{e}_1 + F_{O2} \mathbf{e}_2 + F_{O3} \mathbf{e}_3
$$

$$
\mathbf{F}_{\mathbf{A}} = -F_{A3} \mathbf{e}_3
$$

Neste momento já temos todas as forças que atuam na barra ABO expressas como vetores cartesianos, o que possibilita a aplicação das equações de equilíbrio. Fazendo primeiramente o somátorio de forças temos:

$$
\sum \mathbf{F} = \mathbf{F}_{\mathbf{L}} + \mathbf{F}_{\mathbf{H}} + \mathbf{F}_{\mathbf{O}} + \mathbf{F}_{\mathbf{A}} = 0
$$
  

$$
\left(F_{01} - \frac{\sqrt{5}}{3}F_{L} - \frac{5\sqrt{61}}{61}F_{H}\right)\mathbf{e}_{1} + \left(F_{02} + \frac{4\sqrt{5}}{15}F_{L} - \frac{6\sqrt{61}}{61}F_{H}\right)\mathbf{e}_{2} + \left(-F_{A3} + F_{03} - \frac{2\sqrt{5}}{15}F_{L}\right)\mathbf{e}_{3} = 0
$$

Seguidamente escrevemos o balanço de momentos. A escolha do ponto O para o somatório de momentos facilita a solução do sistema de equações resultante.

$$
\sum \mathbf{M}_{0} = \mathbf{r}_{0A} x \mathbf{F}_{A} + \mathbf{r}_{0B} x \mathbf{F}_{L} + \mathbf{r}_{0B} x \mathbf{F}_{H} = 0
$$
\n
$$
\begin{vmatrix} \mathbf{e}_{1} & \mathbf{e}_{2} & \mathbf{e}_{3} \\ 6 & 0 & \frac{24}{5} \\ 0 & 0 & -F_{A3} \end{vmatrix} + F_{L} \begin{vmatrix} \mathbf{e}_{1} & \mathbf{e}_{2} & \mathbf{e}_{3} \\ 5 & 0 & 4 \\ -\frac{\sqrt{5}}{3} & \frac{4\sqrt{5}}{15} & -\frac{2\sqrt{5}}{15} \end{vmatrix} + F_{H} \begin{vmatrix} \mathbf{e}_{1} & \mathbf{e}_{2} & \mathbf{e}_{3} \\ 5 & 0 & 4 \\ -\frac{5\sqrt{61}}{61} & -\frac{6\sqrt{61}}{61} & 0 \end{vmatrix} = 0
$$
\n
$$
\left(-\frac{16\sqrt{5}}{15}F_{L} + \frac{24\sqrt{61}}{61}F_{H}\right)\mathbf{e}_{1} + \left(6F_{A3} - \frac{2\sqrt{5}}{3}F_{L} - \frac{20\sqrt{61}}{61}F_{H}\right)\mathbf{e}_{2} + \left(\frac{4\sqrt{5}}{3}F_{L} - \frac{30\sqrt{61}}{61}F_{H}\right)\mathbf{e}_{3} = 0
$$

Para que as equações vetoriais que acabamos de obter sejam satisfeitas, as componentes escalares em cada eixo deverão ser nulas. Igualando a zero os termos que multiplicam os vetores unitários obtemos um sistema de seis equações lineares:

$$
F_{01} \t 0 \t 0 \t 0 \t -\frac{\sqrt{5}}{3} F_L \t -\frac{5\sqrt{61}}{61} F_H \t = 0
$$
  
\n0  $F_{02} \t 0 \t +\frac{4\sqrt{5}}{15} F_L \t -\frac{6\sqrt{61}}{61} F_H \t = 0$   
\n0  $0 \t F_{03} \t -\frac{2\sqrt{5}}{15} F_L \t 0 \t = F_{A3}$   
\n0  $0 \t 0 \t 0 \t -\frac{16\sqrt{5}}{15} F_L \t \frac{24\sqrt{61}}{61} F_H \t = 0$   
\n0  $0 \t 0 \t 0 \t -\frac{2\sqrt{5}}{3} F_L \t -\frac{20\sqrt{61}}{61} F_H \t = -6F_{A3}$   
\n0  $0 \t 0 \t \frac{4\sqrt{5}}{3} F_L \t -\frac{30\sqrt{61}}{61} F_H \t = 0$ 

Para resolver o sistema que acabamos de obter você é livre para utilizar os seus conhecimentos de álgebra linear e os métodos de solução de sistemas de equações lineares. Observe, no entanto, que o nosso siistema tem 6 equações e apenas 5 incôgnitas. Podemos encontrar os módulos de  $F_L$  e  $F_H$  por qualquer dupla das últimas três equações e, de posse destes valores, calcular as componentes de **F<sup>O</sup>** pelas três primeiras equações. Lembre que nos foi solicitada uma solução para os esforços resistivos em função do carregamento aplicado FA3.

$$
-\frac{16\sqrt{5}}{15}F_{L} + \frac{24\sqrt{61}}{61}F_{H} = 0 \implies F_{H} = \frac{2\sqrt{5}\sqrt{61}}{45}F_{L}
$$
  

$$
-\frac{2\sqrt{5}}{3}F_{L} - \frac{20\sqrt{61}}{61}F_{H} = -6F_{A3} \implies -\frac{2\sqrt{5}}{3}F_{L} - \frac{20\sqrt{61}}{61} \frac{2\sqrt{5}\sqrt{61}}{45}F_{L} = -6F_{A3}
$$
  

$$
F_{L} = \frac{27}{7\sqrt{5}}F_{A3} = \frac{27\sqrt{5}}{35}F_{A3}
$$
  

$$
F_{H} = \frac{6\sqrt{61}}{35}F_{A3}
$$

Substituindo as expressões de  $F<sub>L</sub>$  e  $F<sub>H</sub>$  nas primeiras três equações teremos:

$$
\mathbf{F_O} = \left(\frac{15}{7}\mathbf{e_1} + \frac{53}{35}\mathbf{e_3}\right)F_{A3}
$$

Como solicitado, todos os esforços no DCL da figura 5.3 estão agora em função de F<sub>A3</sub>.

**Comentários do exemplo 1:** Atribuíndo algum valor a F<sub>A3</sub>, por exemplo, 5 KN, podemos ter uma idéia de como esta carga se distribui nos diferentes apoios. A tabela 2 mostra estes resultados:

|  | $F_{A3}$ , KN   $F_{O1}$ , KN   $F_{O3}$ , KN   $F_L$ , KN   $F_H$ , KN |  |
|--|-------------------------------------------------------------------------|--|
|  |                                                                         |  |

Tabela 2 – Valores da carga por apoio, para *FA3*= 5 KN.

Se o procedimento descrito for implementado em algum sistema de computação algébrica (Maple, MatLab, etc) será possível obter os resultados em função de parâmetros geométricos da estrutura. Este código parametrizado permite otimizar, por exemplo, o posicionamento dos cabos ou o ângulo de inclinação da barra ABO tentando minimizar as cargas nos apoio. Estas cargas são utilizadas também no dimensionamento dos cabos e da barra ABO para garantir a resistência à falha por algum mecanismo. Esta última abordagem faz parte do curso de Resistência dos Materiais.

**Atividade 1:** A figura 5.4 mostra uma estrutura similar àquela do exemplo 1. Obtenha o DCL da barra ABO com os esforços em função do módulo da carga aplicada FA3. Considere os dados da tabela 3. A partir das expressões obtidas, calcule as reações para FA3=10 KN.

a | b | c | d | e | f 10  $|4/6a|$  a/12  $|4/5a|$  a/3  $|4/5a|$ 

Tabela 3 – Distâncias em metros para a atividade 1.

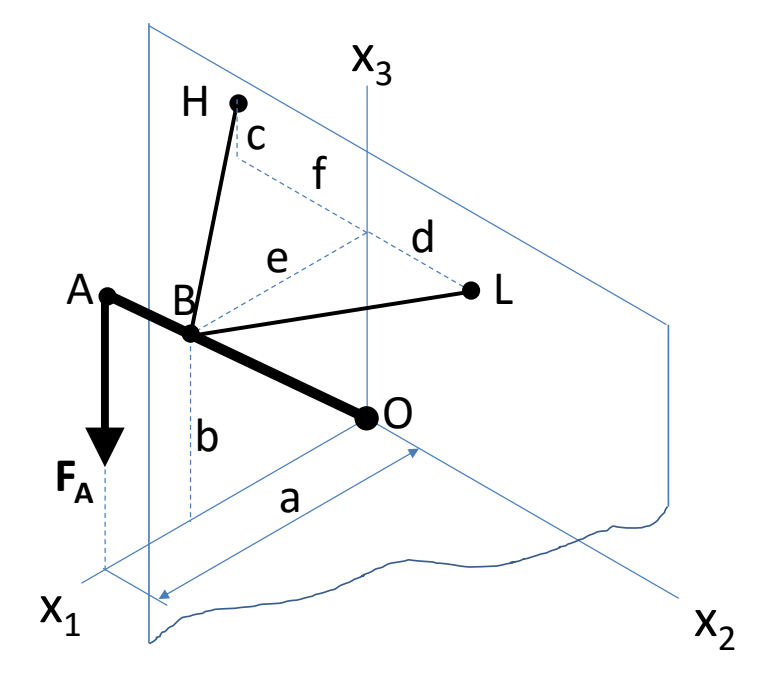

Figura 5.4 – Corresponde à atividade 1.

**Comentários da atividade 1:** O procedimento para resolver esta atividade é smiliar ao adotado no exemplo 1. Observe, no entanto, que há algumas diferenças na posição dos cabos e consequentemente nos vetores de posição das forças nestes elementos. Os resultados são os seguintes:

$$
F_H = \frac{3}{85} \sqrt{2729} F_{A3} \approx 1,84 F_{A3}
$$
  
\n
$$
F_L = \frac{156}{85} F_{A3} \approx 1,83 F_{A3}
$$
  
\n
$$
\mathbf{F_O} = \left(\frac{24}{17} \mathbf{e}_1 + \frac{14}{17} \mathbf{e}_3\right) F_{A3}
$$

Para F<sub>A3</sub>=10 KN as reações serão:

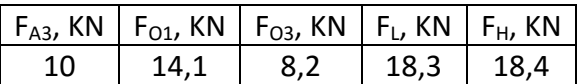

### **Conclusão**

Na presente aula foi discutido o equilíbrio dos corpos rígidos no espaço. Foi utilizada exclusivamente a notação vetorial cartesiana para representar os vetores de força. Quando se conhecem dois pontos da linha de ação destas forças, o vetor que as representa deve ser obtido através do vetor de posição que define a posição relativa entre os pontos.

Como resultado do balanço vetorial de forças e momentos em um referencial cartesiano, surge um sistema de 6 equações lineares que permite o cálculo de até 6 esforços desconhecidos. Se houver um número maior de incôgnitas, a estrutura é dita de hiperestática e novas equações são necessárias para a resolução do sistema. Estes casos, porém, estão fora do escopo do presente curso.

### **Referências Bibliográficas**

Hibbeler RC (2010), "Estática Mecânica para Engenharia", Pearson Prentice Hall, 12ª edição, São Paulo, Brasil.

Beer FP, Johnston ER Jr (1994), "Mecânica Vetorial para Engenheiros", 5ª ed. Makron Books, São Paulo, Brasil.

Crandall SH, Dahl NC, Lardner TJ (1978), "An Introduction to the Mechanics of Solids", 3<sup>rd</sup> ed. McGraw-Hill Inc. Tokyo, Japan.